### SQL

Curso Fundamentos de Bases de Datos

Instituto de Computación, Facultad de Ingeniería Universidad de la República

### **SQL**

- 
- SQL<br>• Structured Query Language<br>• Originalmente llamado SEQUEL (Structured English Q<br>• Lenguaje estándar para los Sistemas de gestión de Ba
- SQL<br>• Structured Query Language<br>• Originalmente llamado SEQUEL (Structured English QUEry Language)<br>• Lenguaje estándar para los Sistemas de gestión de Bases de Datos<br>Relacionales (DBMS) • Lenguaje estándar para los Sistemas de gestión de Bases de Datos Relacionales (DBMS)
	- Primera versión del estándar nace en 1986
	- Lo suceden varias versiones extendiéndolo e incorporando características
	- Actualmente el estándar tiene un core y extensiones especializadas
- Cada DBMS puede tener diferencias en las funcionalidades del lenguaje, pero todos se apegan al estándar en la mayor parte de lo que proveen y todos son compatibles con el core.

### Lenguaje de base de datos integral Lenguaje de base de datos integral<br>• DDL (Data Definition Language)<br>• Create Table<br>• Alter Table<br>• DML (Data Manipulation Language) **• Alter Table (Decime)**<br>• Create Table<br>• Create Table<br>• Alter Table<br>• Alter Table<br>• Insert Lenguaje de base de datos integral<br>
• DDL (Data Definition Language)<br>
• Create Table<br>
• Alter Table<br>
• DML (Data Manipulation Language)<br>
• Insert<br>
• Delete<br>
• Update

- -
	- Alter Table
- - Insert
	- Delete
	- Update
	- Select
- Vistas
- Seguridad y permisos
- Definición de restricciones
- Control de transacciones

### Consulta SQL básica – SELECT-FROM-WHERE • <lista de atributos> - nombres de atributos cuyos valores devolverá la consulta

SELECT <lista de atributos>

FROM <lista de tablas>

WHERE <condiciones sobre tuplas>

- 
- 
- CONSUIT SQL DáSiCa SELECT-FROM-WHERE<br>
FROM <lista de atributos><br>
FROM <lista de tablas><br>
 «lista de tablas» nombres de atributos cuyos valores devolverá la consulta<br>
 «lista de tablas» nombres de las tablas requeri **FROM <lista de atributos>**<br> **• «VIERE <condiciones sobre tuplas>**<br>
• «VIERE <condiciones sobre tuplas><br>
• «Vista de atributos> - nombres de atributos cuyos valores devolverá la consulta<br>
• «Condiciones sobre tuplas» - exp SELECT <lista de atributos><br>
FROM <lista de tablas><br>
WHERE <condiciones sobre tuplas><br>
• <lista de atributos> - nombres de atributos cuyos valores devolverá la consulta<br>
• <lista de tablas> - nombres de las tablas requer
- ELECT <lista de atributos><br>ROM <lista de tablas><br>VHERE <condiciones sobre tuplas><br>VHERE <condiciones sobre tuplas><br>-<br>Ista de atributos> nombres de atributos cuyos valores devolverá<br>Vista de tablas> nombres de las tabla  $=$ ,  $\lt$ ,  $\lt$  $=$ ,  $\gt$ ,  $\gt$  $=$ ,  $\lt$  $\gt$

# Ejemplo - esquema<br>
Ejemplo - esquema<br>
• FABS (numF, nombre, dir)

- FABS (numF, nombre, dir)
- PRODS (numP, desc)
- VENTAS (numF, numP, fecha, cant, precioUnit)

• Devolver los nombres de los fabricantes que venden el producto con SELECT nombres de los fabricante

SELECT nombre FROM Fabs T, Ventas V **OPPOSEDE:**<br>New Post number of a fabricantes que venden el producto con<br>1848<br>FROM Fabs T, Ventas V<br>WHERE numP = 7848 AND T.numF = V.numF

• Devolver los nombres de los fabricantes que venden el producto 7848 y también el producto 8747

```
SELECT nombre
FROM Fabs T, Ventas V
Solution 1998<br>
Where Is nombres de los fabricantes que venden el producto<br>
SELECT nombre<br>
FROM Fabs T, Ventas V<br>
WHERE numP = 7848 AND T.numF = V.numF AND<br>
EXISTS (SELECT *<br>
FROM Ventas V1<br>
WHERE V1.numF = T.numF AND
              EXISTS (SELECT *
                                  FROM Ventas V1
                                   de los fabricantes que venden el producto<br>
entas V<br>
848 AND T.numF = V.numF AND<br>
SELECT *<br>
FROM Ventas V1<br>
WHERE V1.numF = T.numF AND<br>
V1.numP = 8747)
                                                 V1.numP = 8747
```
• Devolver los nombres de los fabricantes que venden el producto 7848 y también el producto 8747 Otra solución:

SELECT nombre FROM Fabs T, Ventas V (1)<br>
Note los nombres de los fabricantes que venden el producto<br>
Varmbién el producto 8747<br>
solución:<br>
SELECT nombre<br>
FROM Fabs T, Ventas V<br>
WHERE numP = 7848 AND T.numF = V.numF AND<br>
T.numF IN (SELECT numF<br>
FROM Ventas V **nombres de los fabricantes que venden el procesión el producto 8747**<br> **n:**<br> **nombre**<br>
abs T, Ventas V<br>
numP = 7848 AND T.numF = V.numF AND<br>
T.numF IN (SELECT numF<br>
FROM Ventas V1<br>
WHERE V1.numP = 8747) FROM Ventas V1 WHERE  $V1$ . numP = 8747)

Operadores  $\in$  y  $\notin$ como IN y NOT IN

• Devolver los nombres de los fabricantes que no venden el producto 7848

```
SELECT nombre
FROM Fabs T
WHERE NOT EXISTS (SELECT *
                              FROM Ventas V1
                              Sand Tabricantes que no venden el producto<br>
SELECT *<br>
FROM Ventas V1<br>
WHERE V1.numF = T.numF AND<br>
V1.numP = 7848)<br>
NOT INP
                                        V1.numP = 7848
```
• ¿Cómo se haría utilizando NOT IN?

• Devolver los nombres de los fabricantes que no venden el producto 7848

SELECT nombre FROM Fabs **Applos**<br>
Where los nombres de los fabricantes que **no** venden el proc<br>
SELECT nombre<br>
FROM Fabs<br>
WHERE numF NOT IN (SELECT numF<br>
FROM Ventas<br>
WHERE numP = 7848) FROM Ventas **fabricantes que no venden el producto**<br>SELECT numF<br>FROM Ventas<br>WHERE numP = 7848)

• Devolver los nombres de los fabricantes que venden sólo el producto 7848

```
SELECT nombre
FROM Fabs T, Ventas V
SPING SELECT NUMP AND SPING AND TEXT SELECT AND TRANSPARE RUMP = 7848 AND T.numF = V.numF AND NOT EXISTS (SELECT * FROM Ventas V1 WHERE V1.numF = T.numF AND
            NOT EXISTS(SELECT *
                                   FROM Ventas V1
                                    Solence Solence Controller and Solence Controller<br>
MAND T.numF = V.numF AND<br>
SELECT *<br>
FROM Ventas V1<br>
WHERE V1.numF = T.numF AND<br>
V1.numP <> 7848)<br>
NOT IN?
                                                V1.numP <> 7848)
```
• ¿Cómo se haría utilizando NOT IN?

• Devolver los nombres de los fabricantes que venden sólo el producto 7848

```
SELECT nombre
FROM Fabs T, Ventas V
SPORE SELECT NORMAL SELECT NORMAL SELECT NORMAL SELECT NORMAL SELECT NORMAL SELECT NORMAL SELECT V1. NUMF = V. NUMF AND<br>FROM Fabs T, Ventas V<br>WHERE V.numP = 7848 AND T.numF = V.numF AND<br>T.numF NOT IN(SELECT V1.numF<br>FROM V
                nombre<br>
nombre<br>
abs T, Ventas V<br>
V.numP = 7848 AND T.numF = V.numF AND<br>
T.numF NOT IN(SELECT V1.numF<br>
FROM Ventas V1<br>
WHERE V1.numP <> 7848)
                                                    FROM Ventas V1
                                                    WHERE V1. numP \langle 7848)
```
### Consulta con cláusula JOIN

SELECT <lista de atributos>

FROM <tabla1> JOIN <tabla2> ON <tabla1.atr1 = tabla2.atr2>

WHERE <condiciones sobre tuplas>

SELECT <lista de atributos>

FROM <tabla1> NATURAL JOIN <tabla2>

WHERE <condiciones sobre tuplas>

Otros posibles:

LEFT OUTER JOIN RIGHT OUTER JOIN FULL OUTER JOIN

Ejemplos<br>• Devolver los nombres de los fabricantes que venden el producto con nro 7848<br>• SELECT nombre<br>• FROM Fabs T NATURAL JOIN Ventas V<br>• MUPPE numb = 7848 SELECT nombre FROM Fabs T NATURAL JOIN Ventas V **and COVIDER 1999**<br>
Werlos nombres de los fabricantes que venden el producto<br>
SELECT nombre<br>
FROM Fabs T NATURAL JOIN Ventas V<br>
WHERE numP = 7848<br>
Werlos nombres de los fabricantes que venden sólo el prod<br>SELECT nombre

• Devolver los nombres de los fabricantes que venden sólo el producto 7848

```
SELECT nombre
FROM Fabs T NATURAL JOIN Ventas V
Werlos nombres de los fabricantes que venden el producto co<br>
SELECT nombre<br>
FROM Fabs T NATURAL JOIN Ventas V<br>
WHERE numP = 7848<br>
Werlos nombres de los fabricantes que venden sólo el product<br>
SELECT nombre<br>
FROM Fabs T NAT
                     ombres de los fabricantes que venden el producto con nro 78<br>
nombre<br>
abs T NATURAL JOIN Ventas V<br>
numP = 7848<br>
ombres de los fabricantes que venden sólo el producto 7848<br>
nombre<br>
abs T NATURAL JOIN Ventas V<br>
J.numP = 7848 
                                                                FROM Ventas V1
                                                                WHERE V1.numP \langle 7848)
```
• Devolver los nombres de los fabricantes que venden todos los productos con descripción "d1"

```
SELECT nombre
FROM Fabs F
 WHERE NOT EXISTS(SELECT *
                                                 FROM Prods P
                                                  WHERE P.desc = 'd1' AND<br>WHERE P.desc = 'd1' AND<br>NOT EXISTS (SELECT *<br>WHERE P.desc = 'd1' AND<br>NOT EXISTS (SELECT *<br>FROM Ventas V<br>WHERE V.numP = P.numP AND
                                                                   We define the property of the property of the property of the property of the property of the property of the property of the property of the property of the property of the property of the property of the property of the 
                                                                                                    FROM Ventas V
                                                                                                     WHERE V.NUMBRE V.NUMBRE V.NUMBRE V.NUMBRE P.NUMBRE P.NUMBRE P.NUMBRE P.NUMBRE P.NUMBRE P.NUMBRE P.NUMBRE P.NUMBRE P.NUMBRE P.NUMBRE P.NUMBRE P.NUMBRE P.NUMBRE P.NUMBRE P.NUMBRE P.NUMBRE P.NUMBRE P.NUMBRE P.NUMBRE P.NUMBRE 
UCCOS CON COSCRIPCIÓN "CLAT"<br>
SELECT nombre<br>
FROM Fabs F<br>
WHERE NOT EXISTS (SELECT *<br>
FROM Prods P<br>
WHERE P.desc = 'd1' AND<br>
NOT EXISTS (SELECT *<br>
FROM Ventas V<br>
FROM Ventas V<br>
V.numF = P.numP AND<br>
producto con descripció
producto con descripción "d1"?
```
• ¿Qué pasa si no hay ningún producto con descripción "d1"?

```
SELECT nombre
FROM Fabs F
WHERE NOT EXISTS(SELECT *
                                          FROM Prods P
                                           EXECT *<br>
WHERE P.desc = 'd1' AND<br>
NOT EXISTS (SELECT *<br>
FROM Ventas V<br>
WHERE P.desc = 'd1' AND<br>
NOT EXISTS (SELECT *<br>
FROM Ventas V<br>
WHERE V.numP = P.numP AND<br>
V.numF = F.numF)) AND
                                                        ningún producto con descripción "d1"?<br>
F*<br>
Prods P<br>
Prods P<br>
NOT EXISTS (SELECT *<br>
FROM Ventas V<br>
WHERE V.numP = P.numP AND<br>
V.numF = F.numF)) AND<br>
*
                                                                                    FROM Ventas V
                                                                                     WHERE V.NumP = P.NumP AND<br>
WHERE V.NumP = P.NumP AND<br>
V.NumF = F.NumP AND<br>
V.NumF = F.NumP) AND<br>
V.NumF = F.NumF) AND
                                                                                                     con descripción "d1"?<br>
*<br>
*<br>
*<br>
*<br>
*<br>
V.numF = F.numF)) AND<br>
*<br>
W.numF = F.numF)) AND
                  EXISTS (SELECT *
                                     FROM Prods P
                                      S(SELECT *<br>
FROM Prods P<br>
WHERE P.desc = 'd1' AND<br>
NOT EXISTS (SELECT *<br>
FROM Ventas V<br>
WHERE V.numF = P.numF AND<br>
V.numF = F.numF)) AND<br>
(SELECT *<br>
FROM Prods P<br>
WHERE P.desc = 'd1')
```
### Otros operadores de elemento-conjunto

- Además del IN y NOT IN, existen otros operadores para comparar un elemento con un conjunto
	- = ANY (equivalente a IN)
	- $\bullet$  > ANY, >= ANY, < ANY, <= ANY, <> ANY
	- $\bullet$  > ALL, >= ALL, < ALL, <= ALL, <> ALL
- Ejemplo: Devolver los nombres de los fabricantes que venden los productos más caros

```
SELECT nombre
FROM Fabs T NATURAL JOIN Ventas V
EXECT THE VIRTIMAL ON VERSION OF THE VERSION ON UNITED ANY (SQUIVALUATE AIN)<br>ANY, >= ANY, < ANY, <= ANY, <> ANY<br>ALL, >= ALL, <ALL, <= ALL, <> ALL<br>plo: Devolver los nombres de los fabricantes que venden los<br>actos más caro
                                                              FROM Ventas V1)
```
### Conjuntos de tuplas en SQL

• SQL puede devolver tuplas duplicadas. Si queremos eliminarlas utilizamos el término DISTINCT en el SELECT. uede devolver tuplas duplicadas. Si queremos eliminarlas<br>
no DISTINCT en el SELECT.<br>
SELECT DISTINCT <atributo><br>
olo<br>
SELECT DISTINCT precioUnit<br>
FROM Ventas<br>
WHERE numP = 7848<br>
4 7848 1,<br>
7848 1,<br>
7848 1,<br>
7848 1,<br>
7848 1

VENTAS

SELECT DISTINCT <atributo>

• Ejemplo

SELECT DISTINCT precioUnit FROM Ventas

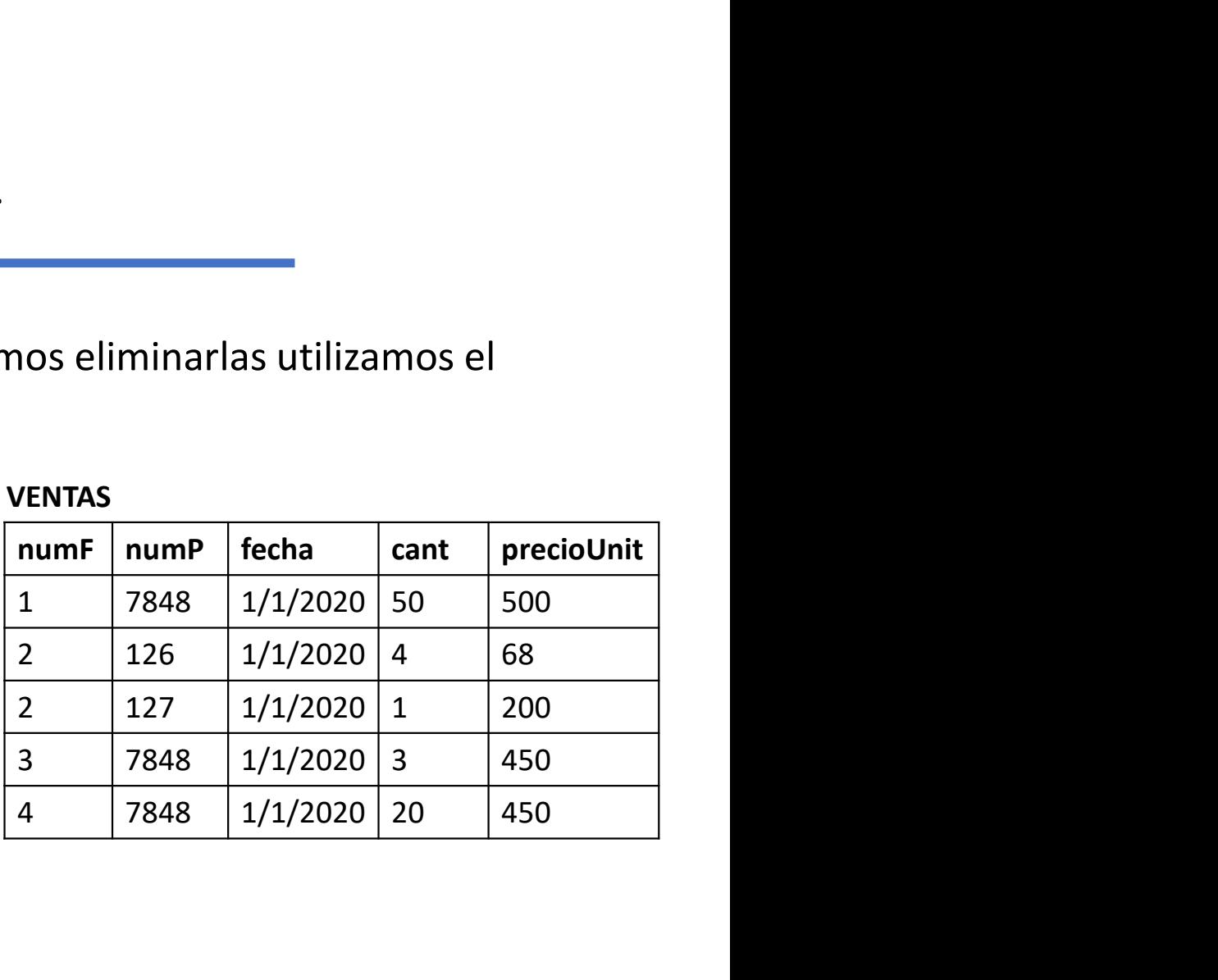

### Conjuntos de tuplas en SQL

### • Incorpora operaciones de conjuntos:

UNION EXCEPT **INTERSECT** 

### • Ejemplo

```
(SELECT precioUnit
  FROM Ventas
   SOOR OPERACTORS de CONJUNTOS:<br>
MINON<br>
XCEPT<br>
NTERSECT<br>
NO<br>
SELECT precioUnit<br>
FROM Ventas<br>
WHERE numP = 7848)<br>
UNION<br>
SELECT precioUnit<br>
FROM Ventas<br>
WHERE numP = 7848)<br>
UNION<br>
SELECT precioUnit<br>
FROM Ventas<br>
WHERE numP 
 UNION
(SELECT precioUnit
 FROM Ventas
   WHERE CHERE<br>
WHERE THE SELECT precioUnit<br>
FROM Ventas<br>
WHERE numP = 7848)<br>
WHERE numP = 7848)<br>
WHERE precioUnit<br>
FROM Ventas<br>
WHERE numP = 7550)
```
Eliminan repetidos!

# Ordenar resultados de las consultas<br>• Obtener el monto obtenido para cada día, por número de producto, y

• Obtener el monto obtenido para cada día, por número de producto, y nombre del fabricante, ordenado por fecha, número de producto y nombre de fabricante, sólo para los casos de monto mayor que 100.

SELECT fecha, numP, nombre, precioUnit\*cant FROM Ventas NATURAL JOIN Fabs mer el monto obtenido para cada día, por número de producto, y<br>bre del fabricante, ordenado por fecha, número de producto y<br>bre de fabricante, sólo para los casos de monto mayor que 100.<br>SELECT fecha, numP, nombre, precioU nerel monto obtenido para cada día, por número de produche del fabricante, ordenado por fecha, número de productor de fabricante, sólo para los casos de monto mayor que<br>SELECT fecha, numP, nombre, precioUnit\*c<br>FROM Ventas

### Valor NULL

- Valor NULL<br>• En SQL el valor NULL puede tener distintas interpretaciones:<br>*desconocido, no disponible, no aplica*.<br>• Se considera que dos valores NULL nunca son iguales, por lo tanto no desconocido, no disponible, no aplica.
- Valor NULL<br>• En SQL el valor NULL puede tener distintas interpretaciones:<br>*desconocido, no disponible, no aplica*.<br>• Se considera que dos valores NULL nunca son iguales, por lo tanto no<br>• Funciones IS NULL y IS NOT NULL<br>• se pueden comparar como los otros valores. o, no disponible, no aplica.<br>ra que dos valores NULL nunca son iguales, por lo t<br>comparar como los otros valores.<br>IS NULL y IS NOT NULL<br>SELECT nombre<br>FROM Fabs<br>WHERE dir IS NULL
- Funciones IS NULL y IS NOT NULL
- Ejemplo

SELECT nombre FROM Fabs

### Funciones de agregación Funciones de agregación<br>• Agregar (totalizar) valores de múltiples tuplas<br>• Funciones: COUNT, SUM, AVG, MAX, MIN<br>• Ejemplos<br>• SELECT COUNT (\*)

- Agregar (totalizar) valores de múltiples tuplas
- 
- Ejemplos

```
SELECT COUNT(*)
FROM Ventas
EXECT SOME SERVE SERVE SERVE SERVE SERVE SERVE SERVE SERVE SERVE SERVE SERVE SERVE SERVE SERVE SERVE SERVE SERVE SERVE SERVE SERVE SERVE SERVE SERVE SERVE SERVE SERVE SERVE SERVE SERVE SERVE SERVE SERVE SERVE SERVE SERVE 
COUNT, SUM, AVG, MAX, MIN<br>
SELECT COUNT (*)<br>
FROM Ventas<br>
WHERE precioUnit > 100<br>
SELECT AVG (precioUnit)<br>
FROM Ventas<br>
WHERE numF = 4<br>
THERE numF = 4
```

```
SELECT AVG(precioUnit)
FROM Ventas
```
¿Cuántos valores devuelven estas consultas?

### Agrupar tuplas

• Devolver el fabricante y la cantidad de ventas de productos que tienen precio unitario mayor que 100

SELECT numF, COUNT(\*) FROM Ventas Werel fabricante y la cantidad de ventas de productos que<br>
m precio unitario mayor que 100<br>
SELECT numF, COUNT (\*)<br>
FROM Ventas<br>
WHERE precioUnit > 100<br>
GROUP BY numF Medical Corpics<br>
Select corpics<br>
en precio unitario mayor que 100<br>
SELECT numF, COUNT (\*)<br>
FROM Ventas<br>
WHERE precioUnit > 100<br>
GROUP BY numF

Cuenta cantidad de tuplas en cada grupo

### Agrupar tuplas

• Devolver el fabricante, su nombre y la cantidad de ventas para cada producto, que tienen precio unitario mayor que 100

SELECT numF, nombre, numP, COUNT(\*) FROM Ventas NATURAL JOIN Fabs Werelfabricante, su nombre y la cantidad de ventas para cantidad de ventas para cantidad de ventas para cantidad de ventas para cantidad de ventas para cantidad de ventas para cantidad de ventas para cantidad se se de 100<br> Solver el fabricante, su nombre y la cantidad de ve<br>
ucto, que tienen precio unitario mayor que 100<br>
SELECT numF, nombre, numP, COUNT (FROM Ventas NATURAL JOIN Fabs<br>
WHERE precioUnit > 100<br>
GROUP BY numF, nombre, numP

# Condiciones sobre grupos<br>• Dar, para los fabricantes que vendieron más de 5 productos dis

• Dar, para los fabricantes que vendieron más de 5 productos distintos, el promedio de cantidad vendida de los productos, cuyo precio unitario es mayor que 100. moductos distintos,<br>
productos distintos,<br>
selecciona los grupos<br>
que tienen al menos 6<br>
numP distintos

SELECT numF, nombre, AVG(cant) FROM Ventas NATURAL JOIN Fabs MICIOTIES SODIE grupos<br>
para los fabricantes que vendieron más de 5 productos d<br>
omedio de cantidad vendida de los productos, cuyo preci<br>
rrio es mayor que 100.<br>
SELECT numF, nombre, AVG (cant)<br>
FROM Ventas NATURAL JOIN Fa para los fabricantes que vendieron más de 5 pr<br>
pomedio de cantidad vendida de los productos,<br>
rio es mayor que 100.<br>
SELECT numF, nombre, AVG(cant)<br>
FROM Ventas NATURAL JOIN Fabs<br>
WHERE precioUnit > 100<br>
GROUP BY numF, no HAVING COUNT (DISTINCT numP)> 5

Selecciona los grupos que tienen al menos 6

### Estructura básica

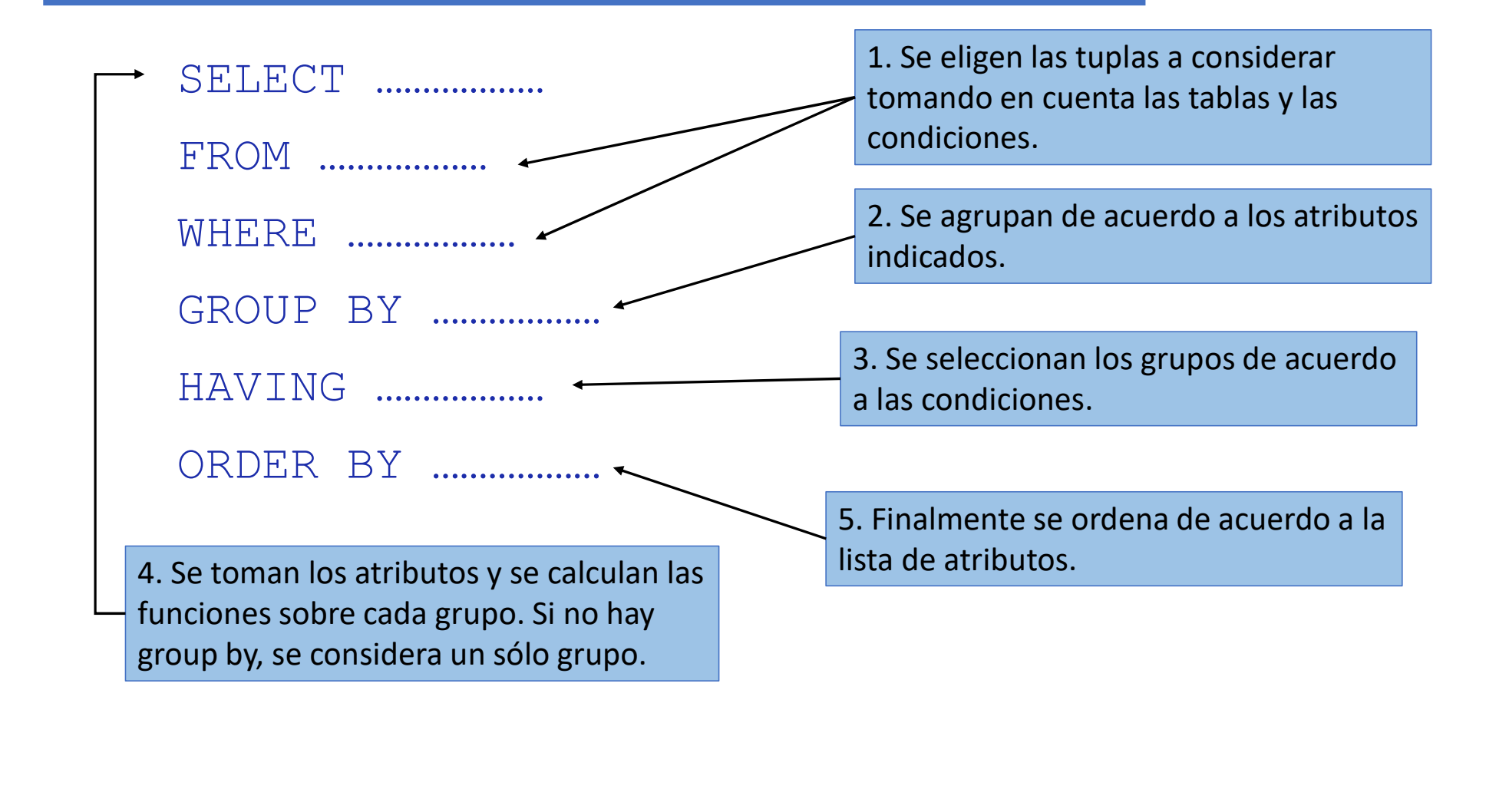